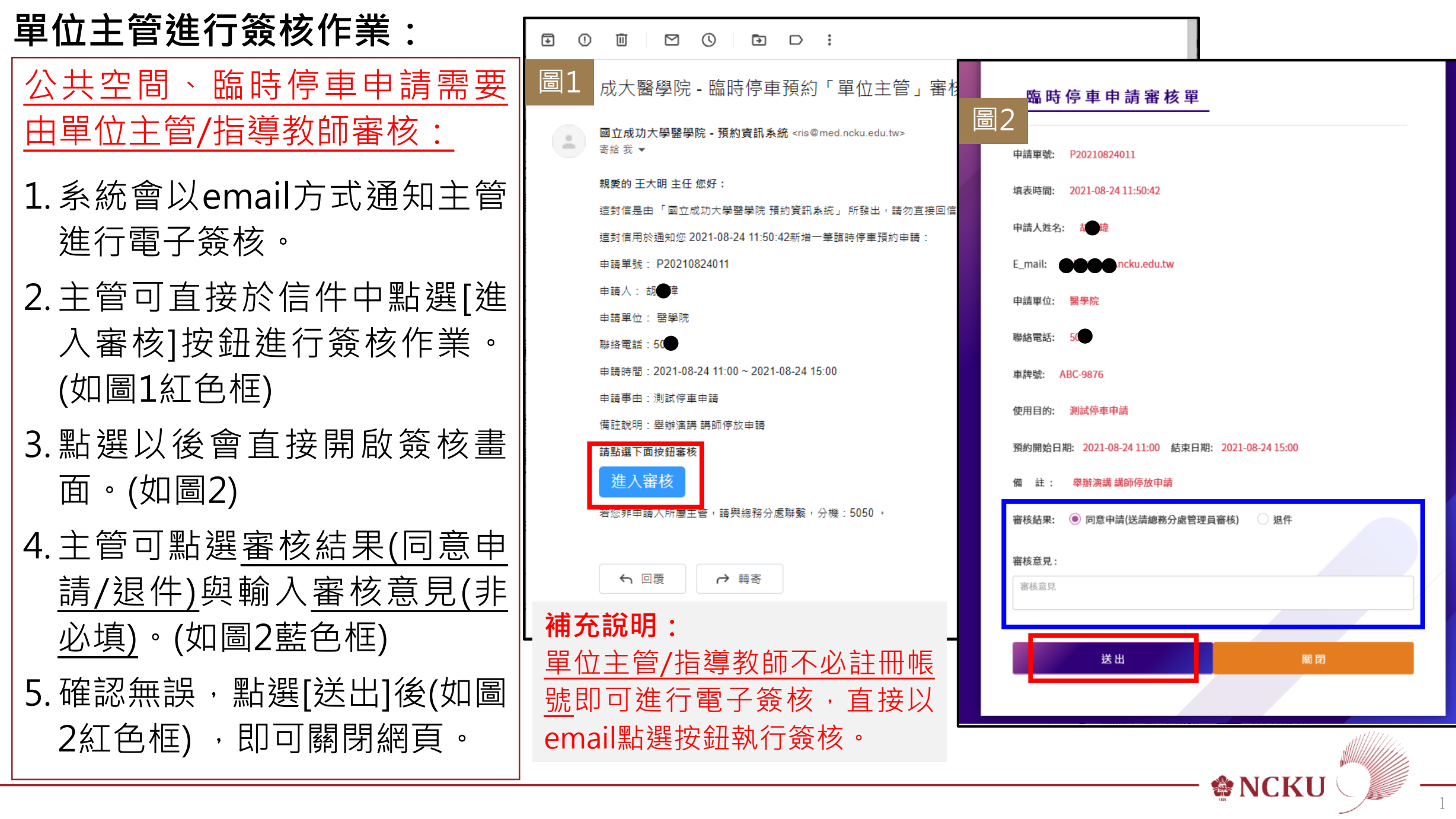

 $\mathbf 1$